## Manage Platform

The **Manage Platform** tab in the Control Panel contains all of the Platform administrative tools. These tools include the Attachments administration, Code Mapping, and Mobile App administration.

## Click on the links below to see content related to the Manage Platform tools in Control Panel

- Activities Management
- Attachments
- Code Mapping
- Mobile App
- Single Sign On
- Targeter Queries

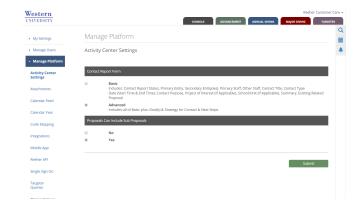